# **Graphics Programming**

Fall 2023 9/21/2023 Kyoung Shin Park Computer Engineering Dankook University

#### **Angles, Degrees, and Radians**

- General math library functions uses radians.
- $\Box$  360 degrees(°) = 1 full circle = 2 πradians
- $\blacksquare$  1 radian = 180.0/π degree ≈ 57.29578 degree
	- or 1 degree =  $\pi$ /180.0 radian  $\approx$  0.01745329 radian

```
#ifndef M_PI
#define M_PI 3.141592654f
#endif
#define DegreesToRadians(degree) ((degree) * (M_PI / 180.0f))
#define RadiansToDegrees(radian) ((radian) * (180.0f / M_PI))
```
# **Trignometry**

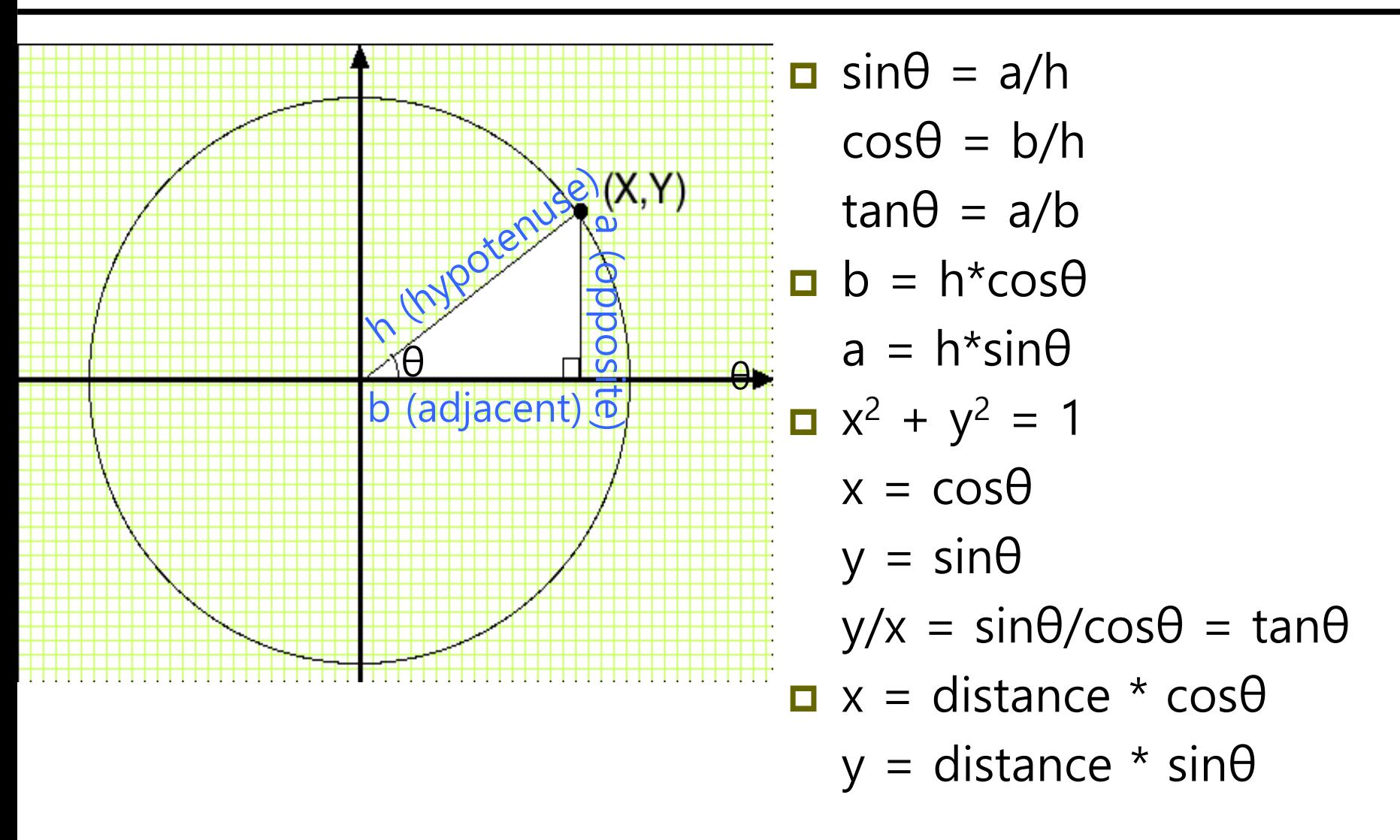

# **Trignometry**

```
D Multiplicative inverse:
   csc\theta = 1/sin\thetasec\theta = 1/cos\thetacot\theta = 1/tan\theta = cos\theta/sin\theta = x/y\Box Inverse:
   arcsin(x) = sin^{-1}(x)where y=arcsin(x) x:[-1, 1]-> y:[-π/2, π/2]
   \arccos(x) = \cos^{-1}(x)where y=arccos(x) x:[-1, 1]-> y:[0, π]
   arctan(x) = tan^{-1}(x)where y=arctan(x) x:[-\infty, \infty]-> y:[-\pi/2, \pi/2]
```
# **Trignometric Identity**

$$
\begin{array}{ll}\n\Box \sin^2\theta + \cos^2\theta = 1 \\
1 + \tan^2\theta = \sec^2\theta \\
1 + \cot^2\theta = \csc^2\theta\n\end{array}
$$
\n
$$
\begin{array}{ll}\n\Box \sin(\pi/2 - \theta) = \cos\theta \\
\cos(\pi/2 - \theta) = \sin\theta \\
\tan(\pi/2 - \theta) = \cot\theta\n\end{array}
$$
\n
$$
\begin{array}{ll}\n\Box \sin(x+y) = \sin x \cos y + \cos x \sin y \\
\sin(x-y) = \sin x \cos y - \cos x \sin y \\
\cos(x+y) = \cos x \cos y - \sin x \sin y \\
\cos(x-y) = \cos x \cos y + \sin x \sin y\n\end{array}
$$

 $cos2\theta = cos^2\theta - sin^2\theta = 2cos^2\theta - 1 = 1 - 2sin^2\theta$ 

## **Geometric Primitives**

- $\blacksquare$  The most basic elements in expressing object
- In real-time graphics, linear primitives are used
	- **Point**
	- Line, Line Segment, Ray
	- **Sphere, Cylinder, Cone**
	- Cube (Box)
	- **Triangle**
	- Polygon, ...
- Requirements for polygons
	- The polygon specified must **not intersect** itself.
	- Must be **convex.**
	- **If Its vertices are co-planar.**

# **Primitive Types**

#### **D** Unity GL primitive types

- **GL.LINES**
- **GL.LINE\_STRIP**
- **GL.TRIANGLES**
- **GL.TRIANGLE\_STRIP**
- **GL.QUADS**

# **2 Triangles**

Draw 2 triangles (Unity LHS x+ right y+ up z+ inside) CW

GL\_TRIANGLES

void FilledTriangle(Color c1, Color c2, Color c3, Vector3 p1, Vector3 p2, Vector3 p3) { GL.PushMatrix();

GL.Begin(**GL.TRIANGLES**); GL.Color(c1); GL.Vertex(p1); GL.Color(c2); GL.Vertex(p2); GL.Color(c3); GL.Vertex(p3); GL.End();

GL.PopMatrix();

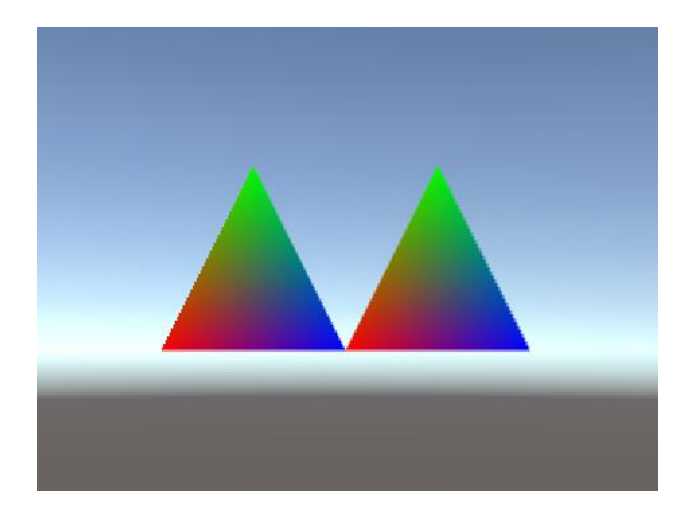

```
}
GLGeometry.FilledTriangle(Color.red, Color.green, Color.blue, new Vector3(-2, 0, 0), 
new Vector3(-1, 2, 0), new Vector3(0, 0, 0));
GLGeometry.FilledTriangle(Color.red, Color.green, Color.blue, new Vector3(0, 0, 0), 
new Vector3(1, 2, 0), new Vector3(2, 0, 0));
```
#### **Quad**

}

■ Draw a quad(Unity LHS x+ right y+ up z+ inside) CW

GL\_QUADS

void Quad(Color c1, Color c2, Color c3, Color c4, Vector3 p1, Vector3 p2, Vector3

p3, Vector3 p4) { GL.PushMatrix(); GL.Begin(**GL.QUADS**); GL.Color(c1); GL.Vertex(p1); GL.Color(c2); GL.Vertex(p2); GL.Color(c3); GL.Vertex(p3); GL.Color(c4); GL.Vertex(p4); GL.End(); GL.PopMatrix();

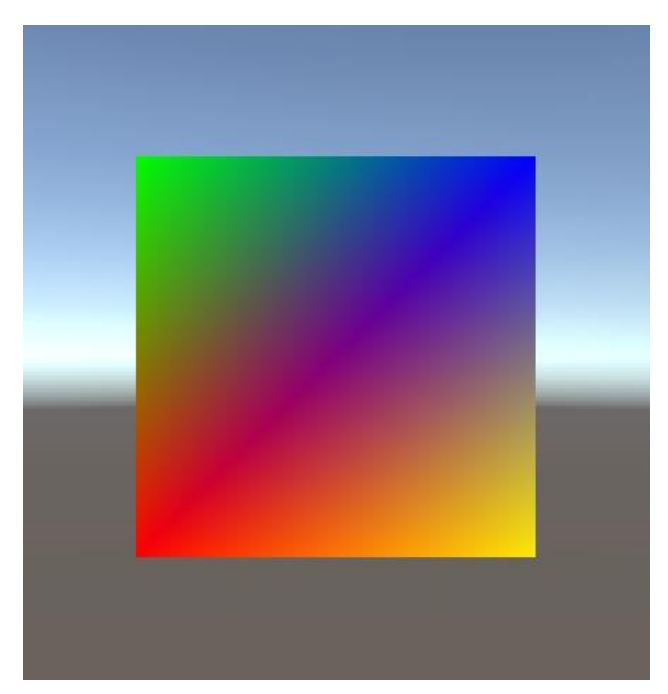

GLGeometry.Quad(Color.red, Color.green, Color.blue, Color.yellow, new Vector3(-2, -2, 0), new Vector3(-2, 2, 0), new Vector3(2, 2, 0), new Vector3(2, -2, 0));

### **Circle**

- **D** Draw a wireframe circle
	- GL\_LINE\_STRIP

```
void Circle(Color color, float radius, int segments) {
  GL.PushMatrix(); 
  GL.Begin(GL.LINE_STRIP);
  GL.Color(color);
  float deltaTheta = -2.0f * \text{Mathf.PI} / segments;
  for (int i = 0; i <= segments; i++) {
     float theta = i * deltaTheta;
     float x = radius * Mathf.Cos(theta);
     float y = radius * Mathf. Sin(theta);
     GL.Vertex(new Vector3(x, y, 0));
  }
  GL.End();
  GL.PopMatrix();
}
```

```
GLGeometry.Circle(Color.cyan, 2, 16);
```
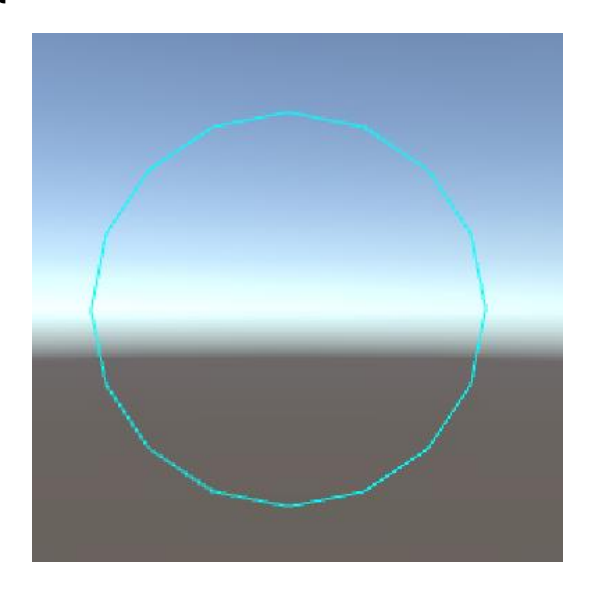

# **Cylinder**

- □ Draw a wireframe cylinder
	- GL\_LINE\_STRIP

void Cylinder(Color color, float radius, float height, int segments) {

GL.PushMatrix();

```
GL.Begin(GL.TRIANGLE_STRIP);
```
GL.Color(color);

GL.PopMatrix();

```
float deltaTheta = 2.0f * \text{Mathf.PI} / segments;
for (int i = 0; i <= segments; i++) {
  float theta = i * deltaTheta;
  float x = radius * Mathf. Cos(theta);
  float y = -height/2;
  float z = radius * Mathf. Sin(theta);
  GL.Vertex(new Vector3(x, y, z));
  y = height/2;
  GL.Vertex(new Vector3(x, y, z));
}
GL.End();
```
}

### **Sphere**

- Draw a wireframe sphere
	- GL\_LINE\_STRIP
- Draw a solid sphere
	- GL\_TRIANGLE\_STRIP

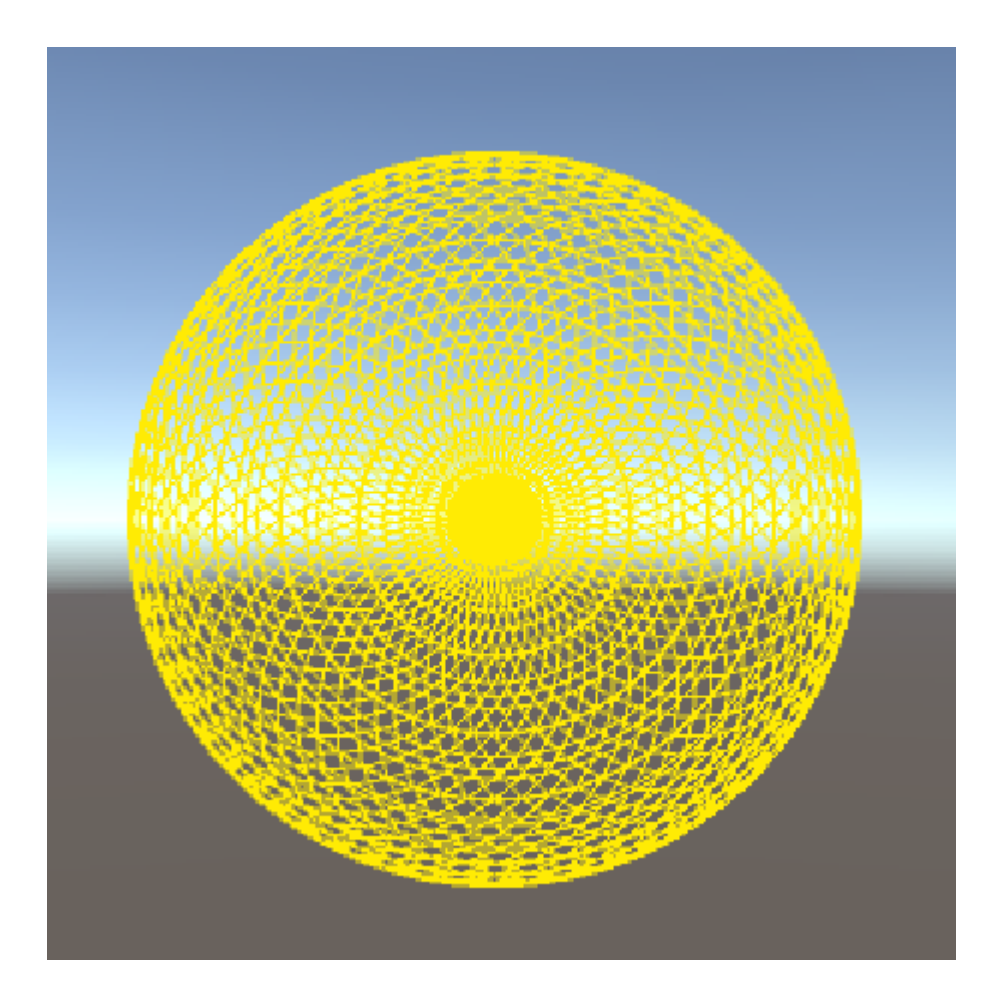

void Sphere(Color color, float radius, int stacks, int slices) {

```
GL.PushMatrix();
```

```
GL.Begin(GL.TRIANGLE_STRIP);
```
GL.Color(color);

```
float lonstep = Mathf.PI / stacks; float latstep = Mathf.PI / slices;
```

```
for (float lon = 0.0f; lon \leq 2*Mathf.PI; lon += lonstep) {
```

```
for (float lat = 0.0f; lat \leq Mathf.PI + latstep; lat += latstep) {
```

```
float x = radius * Mathf.Cos(lon) * Mathf.Sin(lat);
```

```
float y = radius * Mathf. Sin(lon) * Mathf. Sin(lat);
```

```
float z = radius * Mathf. Cos(lat);
```

```
GL.Vertex(new Vector3(x, y, z));
```

```
x = radius * Mathf.Cos(lon + lonstep) * Mathf.Sin(lat);
```

```
y = radius * Mathf. Sin(lon + lonstep) * Mathf. Sin(lat);
```

```
z = radius * Mathf. Cos(lat);
```

```
GL.Vertex(new Vector3(x, y, z));
```

```
}
GL.End();
GL.PopMatrix();
```
}

}

$$
\begin{aligned}\n\mathcal{Z} &= (\text{lon}) \mathcal{P} \mathcal{Z}(\text{lat}) \\
x &= \cos \varphi \cdot \cos \theta \\
y &= \sin \theta \\
z &= \sin \varphi \cdot \cos \theta \\
\text{where } 0 \le \varphi \le 2\pi, \ -\pi/2 \le \theta \le \pi/2\n\end{aligned}
$$

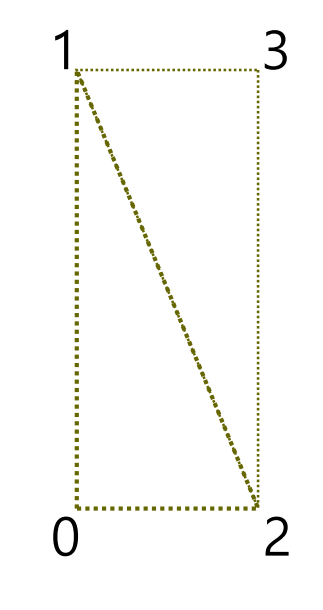

### **Cube**

 Draw a solid cube(Unity LHS x+ right y+ up z+ inside) CW

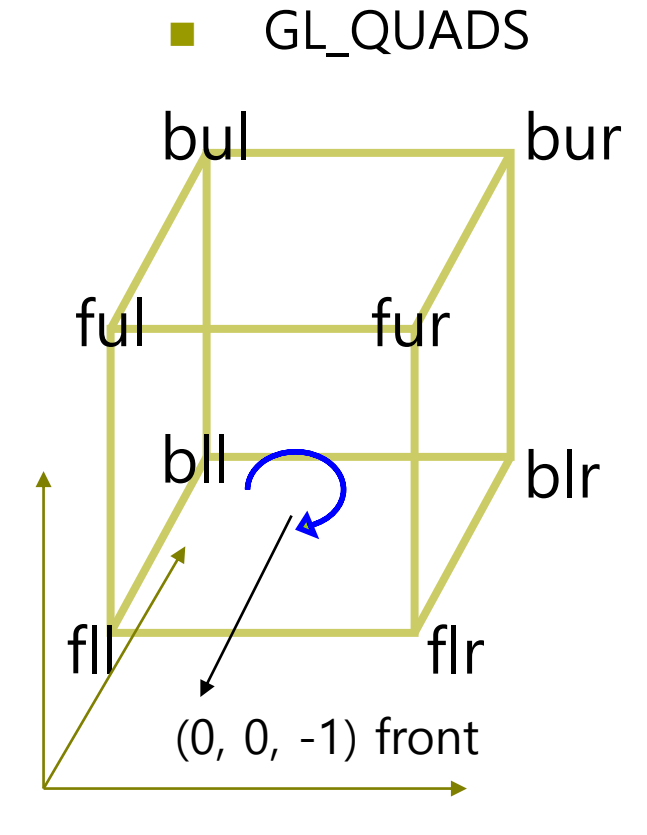

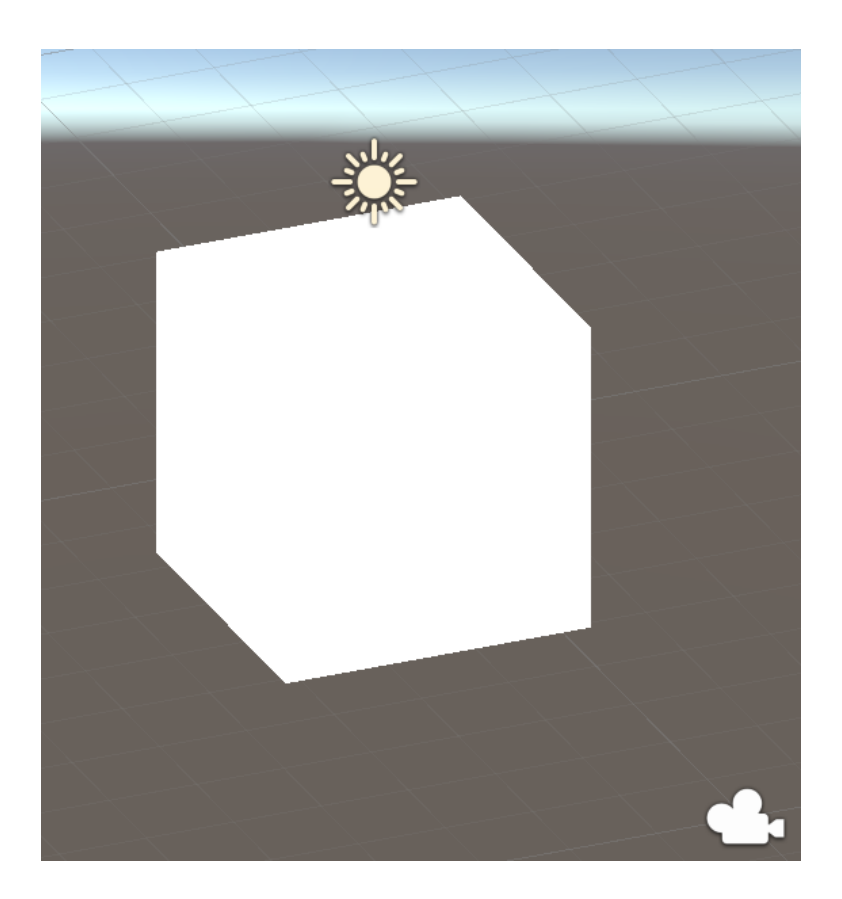

```
void Cube(Color color, Vector3 center, float size) {
     Vector3 fll = center + new Vector3(-size, -size, -size);
     Vector3 flr = center + new Vector3( size, -size, -size);
     Vector3 ful = center + new Vector3(-size, size, -size);
     Vector3 fur = center + new Vector3(size, size, -size);
     Vector3 bll = center + new Vector3(-size, -size, size);
     Vector3 blr = center + new Vector3( size, -size, size);
     Vector3 bul = center + new Vector3(-size, size, size);
     Vector3 bur = center + new Vector3(size, size, size);
```

```
GL.PushMatrix();
GL.Begin(GL.QUADS);
GL.Color(color);
```
// front face GL.Vertex(fll); GL.Vertex(ful); GL.Vertex(fur); GL.Vertex(flr);

## **Cube**

- // back face GL.Vertex(blr); GL.Vertex(bur); GL.Vertex(bul); GL.Vertex(bll);
- // left face GL.Vertex(bll); GL.Vertex(bul); GL.Vertex(ful); GL.Vertex(fll);

// right face GL.Vertex(flr); GL.Vertex(fur); GL.Vertex(bur); GL.Vertex(blr);

### **Cube**

- // top face GL.Vertex(ful); GL.Vertex(bul); GL.Vertex(bur); GL.Vertex(fur);
- // bottom face GL.Vertex(blr); GL.Vertex(bll); GL.Vertex(fll); GL.Vertex(flr);

GL.End(); GL.PopMatrix();

}

# **3D Geometry Object**

#### D Unity basic 3D geometry object

- Sphere  $= 0$
- Capsule  $= 1$
- Cylinder = 2
- $Cube = 3$
- Plane  $= 4$
- $Quad = 5$

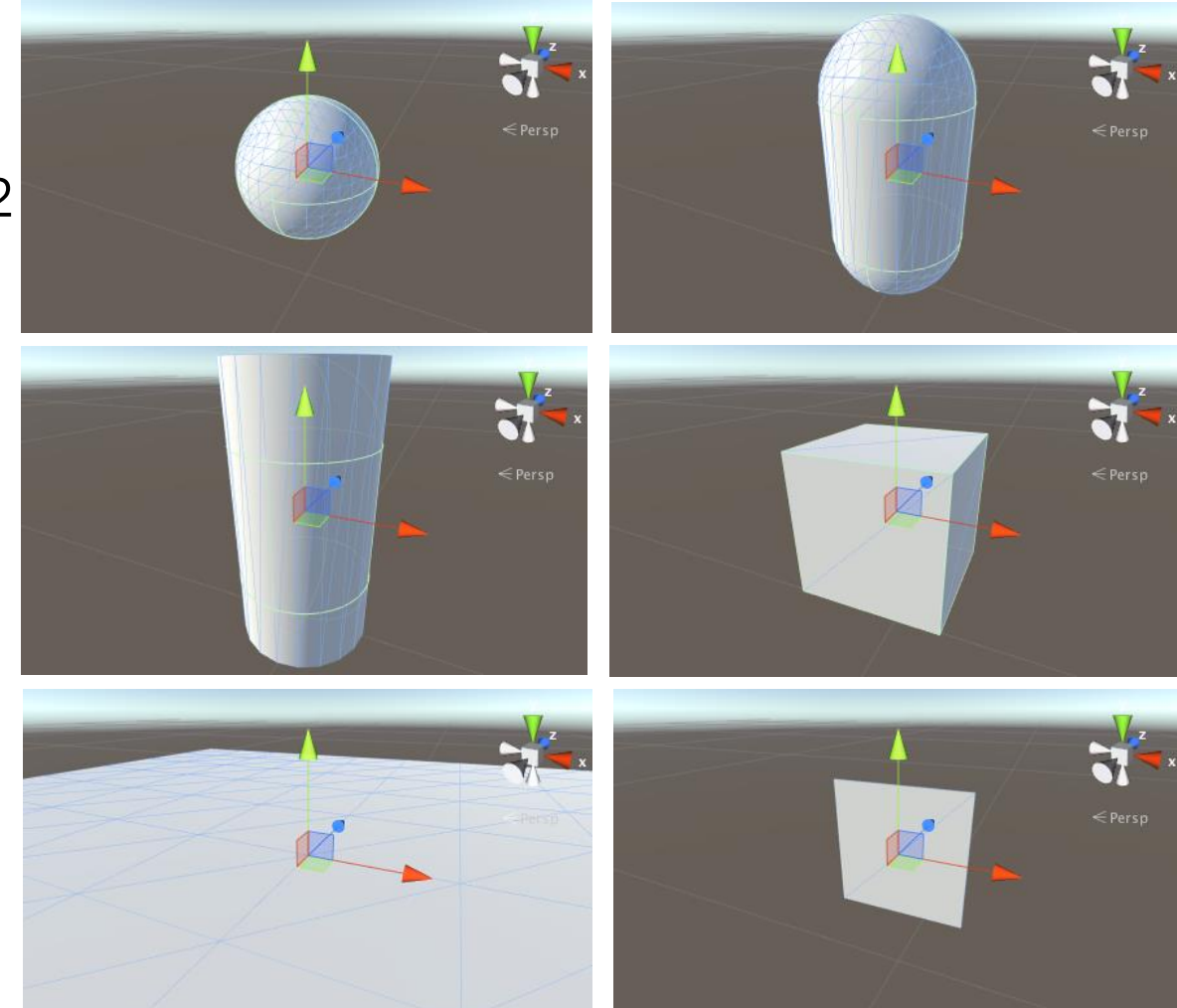

https://docs.unity3d.com/510/Documentation/Manual/PrimitiveObjects.html

# **3D Geometry Object**

public class Example : MonoBehaviour {

```
// Create a plane, sphere and cube in the Scene.
```

```
void Start() {
```
}

}

GameObject plane = GameObject.CreatePrimitive(**PrimitiveType.Plane**);

```
GameObject cube = GameObject.CreatePrimitive(PrimitiveType.Cube);
cube.transform.position = new Vector3(0, 0.5f, 0);
```

```
GameObject sphere = GameObject.CreatePrimitive(PrimitiveType.Sphere);
sphere.transform.position = new Vector3(0, 1.5f, 0);
```

```
GameObject capsule = GameObject.CreatePrimitive(PrimitiveType.Capsule);
capsule.transform.position = new Vector3(2, 1, 0);
```

```
GameObject cylinder = GameObject.CreatePrimitive(PrimitiveType.Cylinder);
cylinder.transform.position = new Vector3(-2, 1, 0);
```

```
https://docs.unity3d.com/ScriptReference/GameObject.CreatePrimitive.html
```
## **3D Geometry Object**

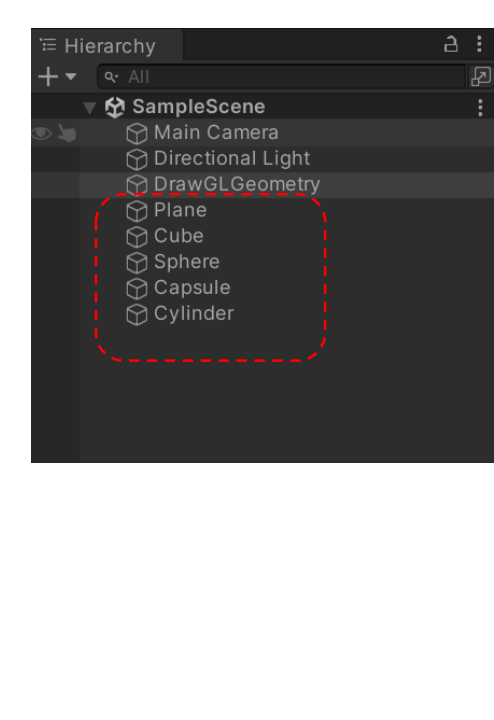

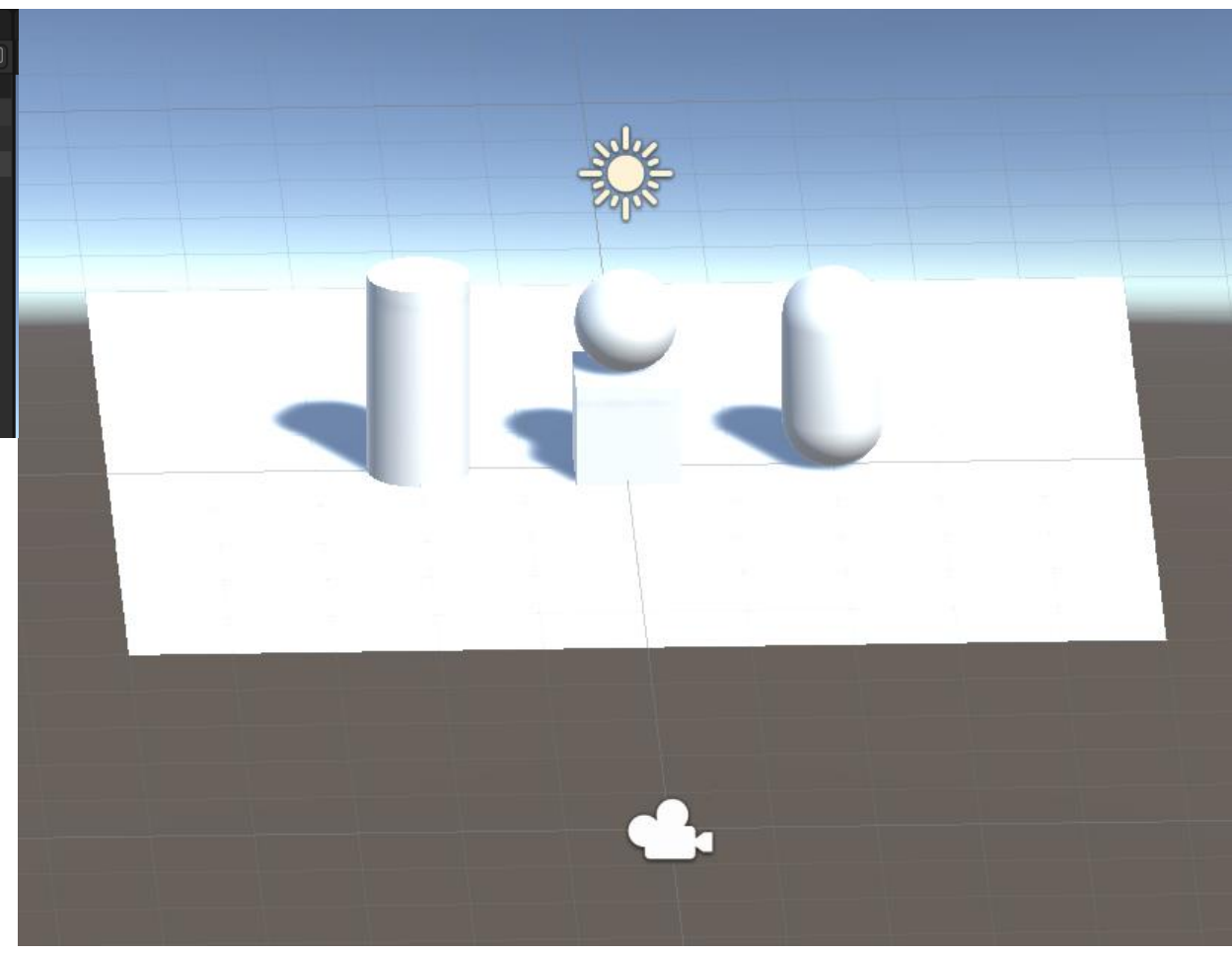

#### https://docs.unity3d.com/ScriptReference/GameObject.CreatePrimitive.html